# Install Packages in R & RStudio

Amar Ahmad

New York University in Abu Dhabi

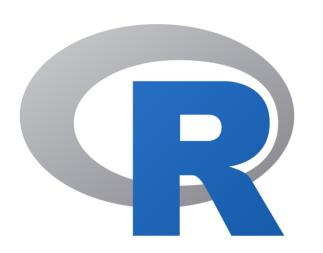

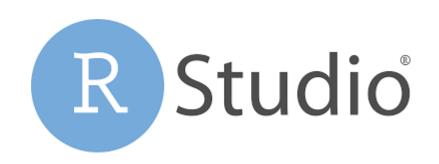

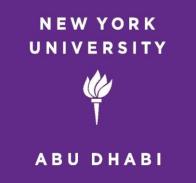

## Open RStudio

#### RStudio 🛛

#### - 0 ×

| File Edit Code View Plots Session Build Debug Profile Tools Help                                                                                                    |                                                                                                    |                                               |                                           |                |                                                |  |  |  |  |
|----------------------------------------------------------------------------------------------------|----------------------------------------------------------------------------------------------------|-----------------------------------------------|-------------------------------------------|----------------|------------------------------------------------|--|--|--|--|
| • • 🚳 🕣 • 🕞 🔒 🧼 Go to file/function 🛛 🗄 • Addins •                                                                                                    |                                                                                                    |                                               |                                           |                | 🔋 Project: (None) 🔻                            |  |  |  |  |
| Console Terminal × Background Jobs ×                                                                                                    | ð                                                                                                    | Environmen                                    | t History Connections Tutorial            |                |                                                |  |  |  |  |
|                                                                                                    | 8                                                                                                    | 🚰 🔒 🗄                                         | 🅈 Import Dataset 👻 🌗 74 MiB 👻 🔏           |                | $\equiv$ List $\bullet$ $\bigcirc$ $\bullet$   |  |  |  |  |
| R version 4.2.2 (2022-10-31 ucrt) "Innocent and Trusting"<br>Copyright (C) 2022 The R Foundation for Statistical Computing<br>Platform: x86_64-w64-mingw32/x64 (64-bit)<br>R is free software and comes with ABSOLUTELY NO WARRANTY. |                                                                                                    | R • Global Environment • Q                    |                                           |                |                                                |  |  |  |  |
| You are welcome to redistribute it under certain conditions.<br>Type 'license()' or 'licence()' for distribution details.<br>R is a collaborative project with many contributors.<br>Type 'contributors()' for more information and  |                                                                                                    | Files Plots Packages Help Viewer Presentation |                                           |                |                                                |  |  |  |  |
| 'citation()' on how to cite R or R packages in publications.<br>Type 'demo()' for some demos, 'help()' for on-line help, or<br>'help.start()' for an HTML browser interface to help.                                                 |                                                                                                    |                                               |                                           |                |                                                |  |  |  |  |
|                                                                                                    | Image: Second state of the second state of the second |                                               |                                           |                |                                                |  |  |  |  |
| Type 'q()' to quit R.                                                                                                    |                                                                                                    |                                               | Name                                      | Size           | Modified                                       |  |  |  |  |
| [Workspace loaded from ~/.RData]                                                                                                    |                                                                                                    | .RI 🕑 .RI                                     |                                           | 2.5 KB<br>91 B | Jan 18, 2023, 9:37 AM<br>Feb 10, 2023, 5:54 PM |  |  |  |  |
| >                                                                                                    |                                                                                                    | _                                             | omarker Statistical Analysis Plan_ASA.doc |                | Oct 8, 2022, 5:49 PM                           |  |  |  |  |
|                                                                                                    |                                                                                                    |                                               | istom Office Templates                    | 05.5 10        | 0000,2022,5.1011                               |  |  |  |  |
|                                                                                                    |                                                                                                    | 🗌 🏝 de                                        | sktop.ini                                 | 402 B          | Sep 26, 2022, 9:40 AM                          |  |  |  |  |
|                                                                                                    |                                                                                                    | 🗌 🗋 🗋 du                                      | igong.txt                                 | 392 B          | Oct 15, 2022, 8:08 PM                          |  |  |  |  |
|                                                                                                    |                                                                                                    | 🗌 🧰 M                                         | y Music                                   |                |                                                |  |  |  |  |
|                                                                                                    |                                                                                                    | 🗌 🗐 M                                         | y Pictures                                |                |                                                |  |  |  |  |
|                                                                                                    |                                                                                                    | 🗌 🧰 M                                         |                                           |                |                                                |  |  |  |  |
|                                                                                                    |                                                                                                    |                                               |                                           | 89.5 KB        | Oct 8, 2022, 5:47 PM                           |  |  |  |  |
|                                                                                                    |                                                                                                    |                                               |                                           |                |                                                |  |  |  |  |
|                                                                                                    |                                                                                                    |                                               |                                           |                |                                                |  |  |  |  |

### Installing packages in R

• To install an R package, one can use the R function function

install.packages()

• For example, to install the R package readr, one can use the following command

install.packages("readr")

• Write the install.packages("readr") in the R console

## Then hit the enter key on keyboard

R RStudio

| File Edit Code View Plots Session Build Debug Profile Tools Help                                                                                                    |   |                                                                                                    |  |  |  |  |  |  |  |
|----------------------------------------------------------------------------------------------------|---|----------------------------------------------------------------------------------------------------|--|--|--|--|--|--|--|
| 👽 🗸 🥸 🖌 🔚 📑 📄 🇪 Go to file/function 👘 🗄 👻 Addins 👻                                                                                                    |   | 🚯 Project: (None) 🝷                                                                                                    |  |  |  |  |  |  |  |
| Console Terminal × Background Jobs ×                                                                                                    | Ð | Environment History Connections Tutorial                                                                                                    |  |  |  |  |  |  |  |
| R 4.2.2 · ~/ 🖗                                                                                                    | 1 | 🧹 🚰 🕞 Import Dataset ▾ 🚯 74 MiB ▾ 💰 🗮 List ▾ 🕲 ▾                                                                                                    |  |  |  |  |  |  |  |
| R version 4.2.2 (2022-10-31 ucrt) "Innocent and Trusting"<br>Copyright (C) 2022 The R Foundation for Statistical Computing<br>Platform: x86_64-w64-mingw32/x64 (64-bit)<br>R is free software and comes with ABSOLUTELY NO WARRANTY.<br>You are welcome to redistribute it under certain conditions.<br>Type 'license()' or 'licence()' for distribution details. |   | R 🔹 💼 Global Environment 👻                                                                                                    |  |  |  |  |  |  |  |
| R is a collaborative project with many contributors.<br>Type 'contributors()' for more information and<br>'citation()' on how to cite R or R packages in publications.<br>Type 'demo()' for some demos, 'help()' for on-line help, or<br>'help.start()' for an HTML browser interface to help.<br>Type 'q()' to quit R.                                           |   | Files     Plots     Packages     Help     Viewer     Presentation       Image: Second second second                                                                     |  |  |  |  |  |  |  |
|                                                                                                    |   | Image: State of the state of the state o |  |  |  |  |  |  |  |
| [Workspace loaded from ~/.RData]                                                                                                    |   | Image: Second state         Second state         Second state           Image: Second state         Second state         Second state         Second state           Image: Second state         Second state         Second state         Second state         Second state           Image: Second state         Second state         Second state         Second state         Second state         Second state           Image: Second state         Second state         Second state         Second state         Second state         Second state           Image: Second state         Second state                                                                                                    |  |  |  |  |  |  |  |
| > install.packages("readr")                                                                                                    |   | <ul> <li>Biomarker Statistical Analysis Plan_ASA.doc</li> <li>Biomarker Statistical Analysis Plan_ASA.doc</li> <li>Custom Office Templates</li> </ul>                                                                                                    |  |  |  |  |  |  |  |
|                                                                                                    |   | 🗌 🏝 desktop.ini 402 B Sep 26, 2022, 9:40 AM                                                                                                    |  |  |  |  |  |  |  |
|                                                                                                    |   | dugong.txt         392 B         Oct 15, 2022, 8:08 PM                                                                                                    |  |  |  |  |  |  |  |
|                                                                                                    |   | <ul> <li>My Music</li> <li>My Pictures</li> <li>My Videos</li> <li>SAP_AA.doc</li> <li>89.5 KB</li> <li>Oct 8, 2022, 5:47 PM</li> <li>Zoom</li> </ul>                                                                                                    |  |  |  |  |  |  |  |

- 0

 $\times$ 

#### R RStudio

| File Edit Code View Plots Session Build Debug Profile Tools Help                                                                                                    |     |                                                                                                    |              |             |             |                |                       |  |  |
|----------------------------------------------------------------------------------------------------|-----|----------------------------------------------------------------------------------------------------|--------------|-------------|-------------|----------------|-----------------------|--|--|
| 😌 🗸 🚱 🥌 🔚 📑 🦾 🧼 Go to file/function 🛛 🗄 🗸 Addins 🗸                                                                                                    |     |                                                                                                    |              |             |             |                | 麘 Project: (None) 🔹   |  |  |
| Console Terminal × Background Jobs ×                                                                                                    | Ð   | Environment                                                                                                    | History      | Connections | Tutorial    |                |                       |  |  |
| R 4.2.2 · ~/                                                                                                    | S   | rightarrow  ightarrow  ightarro |              |             |             |                |                       |  |  |
| Type 'q()' to quit R.                                                                                                    | •   | R 🔹 📑 Global Environment 👻 🔍                                                                                                    |              |             |             |                |                       |  |  |
| [Workspace loaded from ~/.RData]                                                                                                    |     |                                                                                                    |              |             |             |                |                       |  |  |
| <pre>&gt; install.packages("readr") WARNING: Rtools is required to build R packages but is not currently installe lease download and install the appropriate version of Rtools before proceeding</pre> |     | Environment is empty                                                                                                    |              |             |             |                |                       |  |  |
| https://cran.rstudio.com/bin/windows/Rtools/<br>Installing package into 'C:/Users/asa12/AppData/Local/R/win-library/4.2'<br>(as 'lib' is unspecified)                                                  |     | Files Plots Packages Help Viewer Presentation                                                                                                    |              |             |             |                |                       |  |  |
|                                                                                                    |     |                                                                                                    |              | -           |             |                |                       |  |  |
| There is a binary version available but the source version is later:<br>binary source needs_compilation                                                                                                |     | Image: Second state       Image: Second state                                                                                                    |              |             |             |                |                       |  |  |
| readr 2.1.3 2.1.4 TRUE                                                                                                    |     | Home                                                                                                    | Name         |             |             | Cizo           | Modified              |  |  |
| Binaries will be installed                                                                                                    |     | .RD                                                                                                    |              |             |             | Size<br>2.5 KB | Jan 18, 2023, 9:37 AM |  |  |
| trying URL 'https://cran.rstudio.com/bin/windows/contrib/4.2/readr_2.1.3.zip'                                                                                                    |     |                                                                                                    |              |             |             |                |                       |  |  |
| Content type 'application/zip' length 1194963 bytes (1.1 MB)<br>downloaded 1.1 MB                                                                                                    |     | <ul> <li>Rhistory</li> <li>Biomarker Statistical Analysis Plan_ASA.doc</li> </ul>                                                                                                    |              |             |             | 91 B           | Feb 10, 2023, 5:54 PM |  |  |
|                                                                                                    |     |                                                                                                    |              |             | lan_ASA.doc | 89.5 KB        | Oct 8, 2022, 5:49 PM  |  |  |
| package 'readr' successfully unpacked and MD5 sums checked                                                                                                    |     |                                                                                                    | tom Office 1 | emplates    |             |                |                       |  |  |
| Warning in install.packages :                                                                                                    |     | 🗌 🔁 des                                                                                                    | ktop.ini     |             |             | 402 B          | Sep 26, 2022, 9:40 AM |  |  |
| cannot remove prior installation of package 'readr'                                                                                                    |     | 🗌 🗌 🗋 dug                                                                                                    | ong.txt      |             |             | 392 B          | Oct 15, 2022, 8:08 PM |  |  |
| Warning in install.packages :<br>problem copying C:\Users\asa12\AppData\Local\R\win-library\4.2\00LOCK\readr                                                                                           | lib | 🗌 🧰 Му                                                                                                    | Music        |             |             |                |                       |  |  |
| s\x64\readr.dll to C:\Users\asa12\AppData\Local\R\win-library\4.2\readr\libs\                                                                                                    |     | 🗌 🗐 My                                                                                                    | Pictures     |             |             |                |                       |  |  |
| \readr.dll: Permission denied                                                                                                    |     | 🗌 🧰 My                                                                                                    | Videos       |             |             |                |                       |  |  |
| Warning in install.packages :<br>restored 'readr'                                                                                                    |     |                                                                                                    |              |             |             | 89.5 KB        | Oct 8, 2022, 5:47 PM  |  |  |
|                                                                                                    |     |                                                                                                    | -            |             |             | 5515 115       |                       |  |  |
| The downloaded binary packages are in                                                                                                    |     | 200                                                                                                    |              |             |             |                |                       |  |  |
| C:\Users\asa12\AppData\Local\Temp\Rtmp4A64wj\downloaded_packages                                                                                                    |     |                                                                                                    |              |             |             |                |                       |  |  |
|                                                                                                    | •   |                                                                                                    |              |             |             |                |                       |  |  |

### Installing packages in R

• R may ask you to specify a <u>CRAN mirror</u>.

• This is because there are several CRAN mirror worldwide, which are frequently located at universities

• Please select our <u>NYUAD CRAN mirror</u>

R Console (64-bit) File Edit Misc Packages Windows Help

R version 4.2.1 (2022-06-23 ucrt) -- "Funny-Looking Kid" Copyright (C) 2022 The R Foundation for Statistical Computing Platform: x86\_64-w64-mingw32/x64 (64-bit)

R is free software and comes with ABSOLUTELY NO WARRANTY. You are welcome to redistribute it under certain conditions. Type 'license()' or 'licence()' for distribution details.

Natural language support but running in an English locale

R is a collaborative project with many contributors. Type 'contributors()' for more information and 'citation()' on how to cite R or R packages in publications.

Type 'demo()' for some demos, 'help()' for on-line help, or 'help.start()' for an HTML browser interface to help. Type 'q()' to quit R.

[Previously saved workspace restored]

> install.packages("readr")
Installing package into `C:/Users/asal2/AppData/Local/R/win-libr
(as `lib' is unspecified)
--- Please select a CRAN mirror for use in this session ---

#### Secure CRAN mirrors

Indonesia (Banda Aceh) [https] ~ Iran (Mashhad) [https] Italy (Milano) [https] Italy (Padua) [https] Japan (Tokyo) [https] Japan (Yonezawa) [https] Korea (Gyeongsan-si) [https] Korea (Ulsan) [https] Malaysia [https] Mexico (Mexico City) [https] Mexico (Texcoco) [https] Morocco [https] Netherlands (Dronten) [https] New Zealand [https] Norway [https] South Africa (Johannesburg) [https] Spain (A Coruña) [https] Spain (Madrid) [https] Sweden (Umeå) [https] Switzerland (Zurich 1) [https] Taiwan (Taipei) [https] Turkey (Denizli) [https] Turkey (Istanbul) [https] Turkey (Mersin) [https] UK (Bristol) [https] UK (London 1) [https] USA (IA) [https] USA (MI) [https] USA (MO) [https] USA (OH) [https] USA (OR) [https] USA (TN) [https] USA (TX 1) [https] United Arab Emirates [https] Uruguay [https] (other mirrors) OK Cancel

### Then click the OK key

### Loading an R package

• You load the R package readr as following

> library(readr)
>